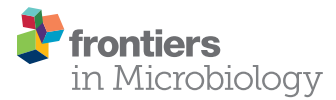

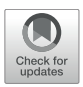

# Duo: A Signature Based Method to [Batch-Analyze Functional Similarities](https://www.frontiersin.org/articles/10.3389/fmicb.2021.698322/full) of Proteins

#### Xiao Fei1,2,3,4, Qiuchun Li1,2,3, John Elmerdahl Olsen4\* and Xinan Jiao1,2,3\*

<sup>1</sup> Key Laboratory of Prevention and Control of Biological Hazard Factors (Animal Origin) for Agri-food Safety and Quality, Ministry of Agriculture of China, Yangzhou University, Yangzhou, China, <sup>2</sup> Jiangsu Key Lab of Zoonosis/Jiangsu Co-Innovation Center for Prevention and Control of Important Animal Infectious Diseases and Zoonoses, Yangzhou University, Yangzhou, China, <sup>3</sup> Joint International Research Laboratory of Agriculture and Agri-Product Safety, Yangzhou University, Yangzhou, China, <sup>4</sup> Department of Veterinary and Animal Sciences, Faculty of Health and Medical Sciences, University of Copenhagen, Copenhagen, Denmark

#### **OPEN ACCESS**

#### Edited by:

Zhi Ruan, Zhejiang University, China

#### Reviewed by:

Amit K. Singh, Albany Medical College, United States Andrés Esteban Marcoleta, University of Chile, Chile Jianmin Zhang, South China Agricultural University, China

#### \*Correspondence:

John Elmerdahl Olsen jeo@sund.ku.dk Xinan Jiao jiao@yzu.edu.cn

#### Specialty section:

This article was submitted to Evolutionary and Genomic Microbiology, a section of the journal Frontiers in Microbiology

Received: 21 April 2021 Accepted: 22 July 2021 Published: 12 August 2021

#### Citation:

Fei X, Li Q, Olsen JE and Jiao X (2021) Duo: A Signature Based Method to Batch-Analyze Functional Similarities of Proteins. Front. Microbiol. 12:698322. doi: [10.3389/fmicb.2021.698322](https://doi.org/10.3389/fmicb.2021.698322)

With the rapid advancement of sequencing technology, handling of large sequencing data to analyze for protein coding capacity and functionality of predicted proteins has become an urgent demand. There is a lack of simple and effective tools to functionally annotate large number of unknown proteins in a personalized and customized workflow. To address this, we developed Duo, which batch-analyze functional similarities of predicted proteins. Duo can screen query proteins with specific characteristics based on highly flexible and customizable reference inputs from the user. In the current study, Duo was applied to screen for virulence associated proteins in the genomesequence of Salmonella Typhimurium. Based on the analysis, recommendation for choice of Seed\_database in order to get a reasonable number of predicted proteins for further analysis, and recommendation for preparing a Reference\_proteins set for Duo was given. Delta-bitscore analysis was shown to be useful tool to focus the followup on predicted proteins. A successful screen for virulence proteins in the bacterial genome-sequence was further performed in a selection of 32 pathogenic bacteria, documenting the ability of Duo to work on a broad collection of bacteria. We anticipate that Duo will be a useful auxiliary tool for personalized and customized protein function research in the future.

Keywords: biological signature, protein, bacteria, Salmonella, hidden Markov models

#### <span id="page-0-0"></span>INTRODUCTION

With the continuous evolution of next-generation sequencing (NGS) technologies, application of NGS methods for routine research is now possible at relatively low cost [\(Kircher and Kelso,](#page-10-0) [2010;](#page-10-0) [Goodwin et al.,](#page-10-1) [2016\)](#page-10-1). As a result, customized ways to manage the constantly increasing amount of sequencing data has become urgent, particularly for functional categorization of proteins deduced from sequence data [\(Mitchell et al.,](#page-10-2) [2019\)](#page-10-2).

To address the demand of functional annotation of proteins, different methods have been developed for summarizing the functional similarity of proteins (known as "signatures"), such as hidden Markov models (HMMs)-based methods (HMMER<sup>[1](#page-0-0)</sup>) [\(Eddy,](#page-10-3) [2011\)](#page-10-3), and the positionspecific scoring Matrices-based method PSI-BLAST [\(Altschul et al.,](#page-10-4) [1997\)](#page-10-4). In addition, sets of

1 <http://hmmer.org/>

protein annotation databases have been established and are available for global data sharing, including InterPro, which integrates 14 different databases [\(Mitchell et al.,](#page-10-2) [2019\)](#page-10-2), and eggNOG, which is an HMM-based protein annotation database [\(Huerta-Cepas et al.,](#page-10-5) [2019\)](#page-10-5).

Advances in protein classification methods, coupled with various types of protein annotation databases, each focused on different types of proteins, have enabled a better understanding of unknown proteins. The most direct way is to check all annotation records manually, and then empirically select proteins of interest for further research. This method is selection free, allowing customizable selection of proteins for specific studies, however, it relies heavily on the experience and knowledge of the researcher and is unsuitable for high throughput screening. To facilitate function annotation, the annotation format has been standardized and classified according to different terminologies, such as Gene Ontology (GO),<sup>2</sup> KEGG pathways<sup>3</sup>

<sup>2</sup><http://geneontology.org/>

3 <https://www.kegg.jp/kegg/>

[\(Kanehisa and Goto,](#page-10-6) [2000\)](#page-10-6) and Clusters of Orthologous Groups (COG) [\(Tatusov et al.,](#page-10-7) [1997\)](#page-10-7). Moreover, annotation databases designed for specific research areas have been established, such as the Virulence Factor Database (VFDB<sup>4</sup>) [\(Liu et al.,](#page-10-8) [2019\)](#page-10-8) and the Comprehensive Antibiotic Resistance Database (CARD<sup>5</sup>) [\(Alcock et al.,](#page-9-0) [2020\)](#page-9-0). All these developments have promoted the efficiency of functional annotation. However, unlike the purely manual selection process, which can be highly customized, the protein filtering step depends on selecting predefined biological terms in the databases, and these are not always compatible with the specific research purposes. Therefore, it is necessary to develop a more flexible and customizable method for functional protein screening in large datasets.

In this paper, we present a new workflow named "Duo," build to batch-analyze the functional similarities of proteins. Duo facilitates screening of query proteins with specific characteristics using freely available databased and customizable reference

4 <http://www.mgc.ac.cn/VFs/> 5 <https://card.mcmaster.ca/>

#### <span id="page-1-0"></span>**TABLE 1** | Overview of the Seed databases applied in the study.

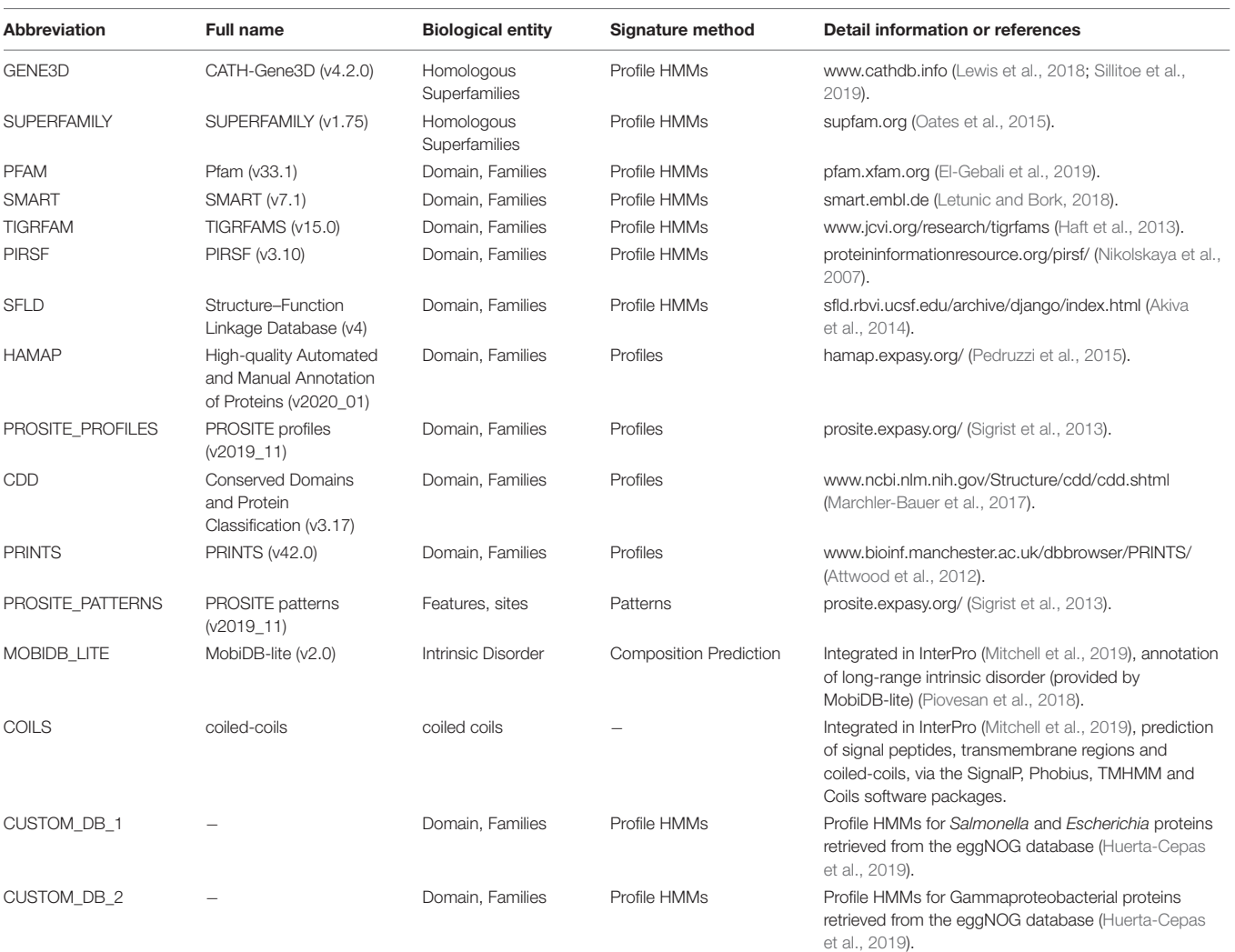

<span id="page-2-0"></span>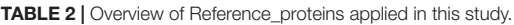

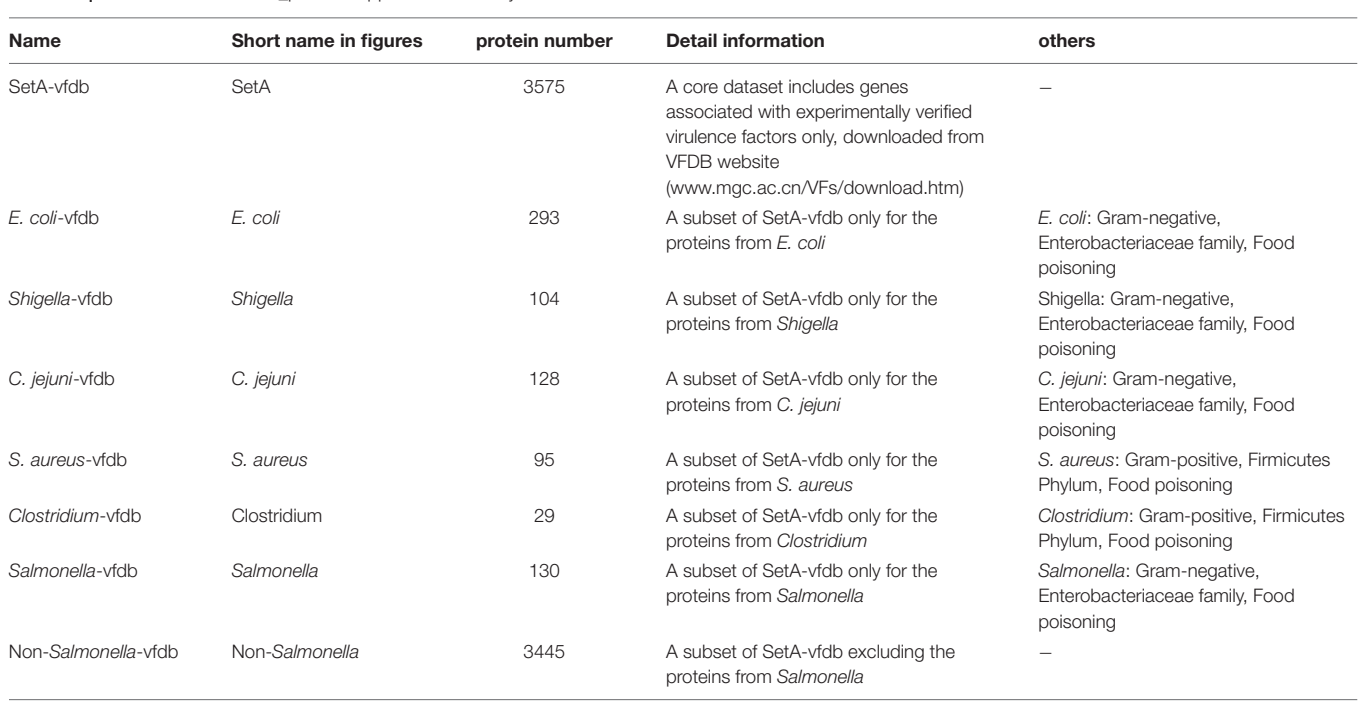

protein sequences defined by the user. As a case study, we applied Duo to screen for virulence associated proteins first in the genome sequence of S. Typhimurium and then more broadly in a selection of pathogenic bacteria using different, customizable input data. Duo is expected to become a valuable auxiliary tool for personalized and customized protein function prediction in the future.

### MATERIALS AND METHODS

#### Testing of Duo on Genomic and Meta-Data of S. Typhimurium

For Duo to work, one needs three components: a list of query proteins (the unknowns), a list of reference proteins with the characteristics one is searching for (in broad terms), defined by the user, and one or more reference databases. To evaluate the performance of Duo as a proteinfunction screening-utility and to discuss the influence of reference proteins and protein databases (in Duo termed Reference\_proteins and Seed\_database) on screening results, we established a case study to screen the protein coding sequences in the genome sequence of S. Typhimurium LT2 (in Duo termed Query\_proteins) for proteins with virulence association. We downloaded the NCBI sequence record of S. Typhimurium LT2 (accession no. NC\_003197, NC\_003277) as the fixed input of Query\_proteins. To obtain a list of experimentally verified virulence factors of Salmonella, we used the database VFDB.<sup>6</sup> This database lists 167 out of 4548 protein coding sequences in LT2 as virulence

6 <http://www.mgc.ac.cn/VFs/download.htm>

associated proteins, which was used for calculating the success rate of screening for virulence associated proteins by Duo.

#### Experiment 1: Performance Comparison of Different Seed\_Databases

In order to compare the influence of choice of Seed\_databases on prediction of virulence associated proteins in S. Typhimurium, we used 14 publically available databases listed in InterPro as Seed\_databases [\(Mitchell et al.,](#page-10-2) [2019\)](#page-10-2). In addition, we prepared two custom Seed\_databases specially designed for this experiment, one listing proteins of Escherichia coli and Salmonella listed in the eggNOG database [15], and one listing proteins of Gamma-proteobacteria in the same database. Details of the Seed\_databases are listed in **[Table 1](#page-1-0)**. In this experiment, the protein sequence database named E. coli-vfdb (**[Table 2](#page-2-0)**) was used as the input of Reference\_proteins to obtain a set of proteins which were not identical to the Query\_proteins set (Salmonella). The screening results based on different Seed\_databases were summarized in "Interpro\_all.Rtab," then parsed by our custom R script "Compare\_Seed\_DB.R."

In order to observe the delta-bitscore [\(Wheeler et al.,](#page-10-21) [2016\)](#page-10-21) (protein functional similarity index) distribution between experimentally verified and unverified virulence encoding proteins predicted in the screen, delta-bitscore results were summarized in "cross\_result.Rtab." Subsequently, it was parsed with our custom R script "cross\_analysis.R." Briefly, the deltabitscore results observed with different Seed\_databases were recorded. If a predicted protein was assigned several bitscores by a Seed\_database, which could happen if the database predicted function based on different signatures, the lowest deltabitscore was selected to represent the delta-bitscore for the virulence factors.

<span id="page-3-0"></span>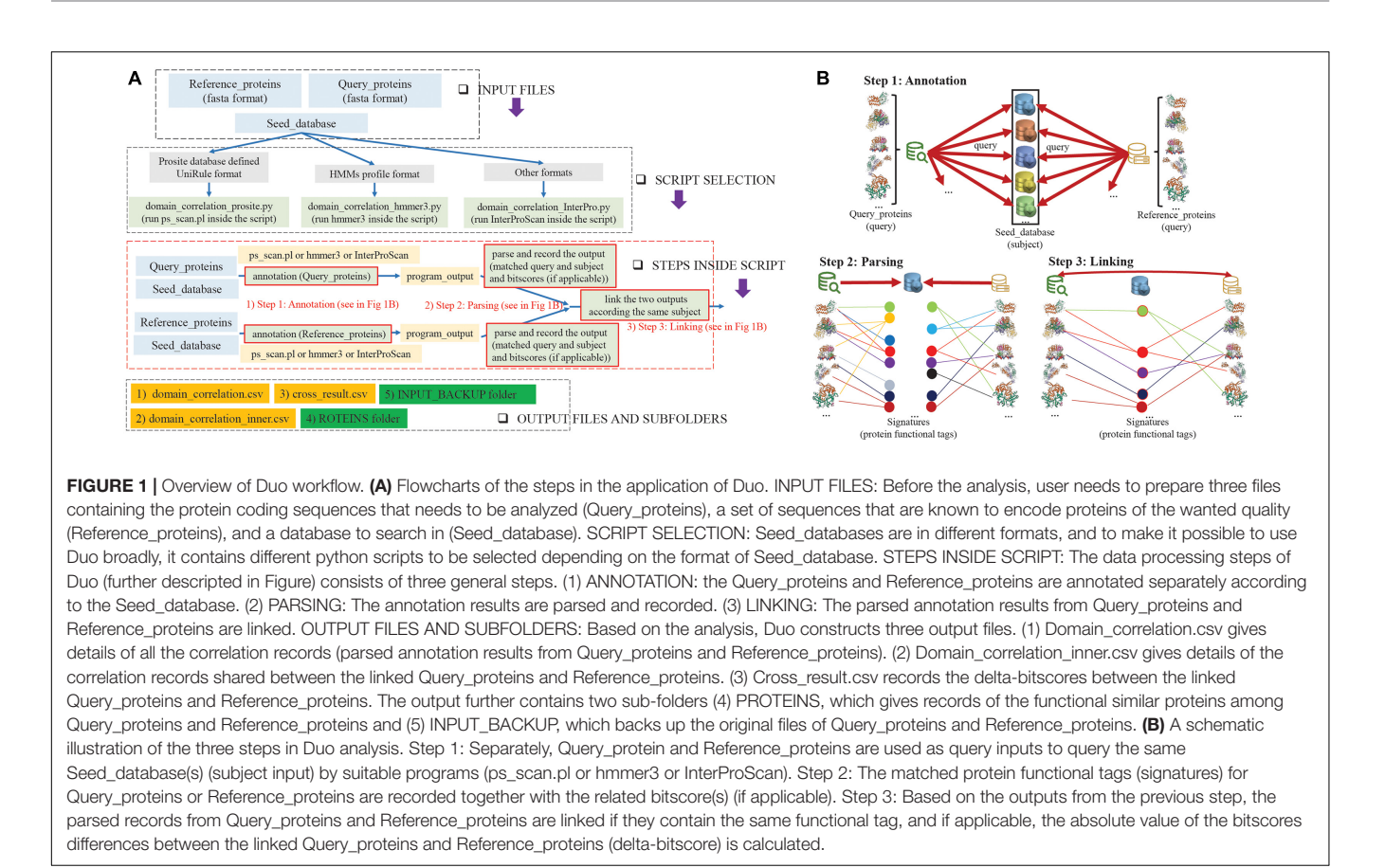

#### Experiment 2: Performance Comparison of Different Reference\_Proteins Sets

To compare different sets of Reference\_proteins on the prediction of virulence associated proteins, we used eight different sets of Reference\_proteins (**[Table 2](#page-2-0)**). In this experiment, 14 available public Seed\_databases (**[Table 1](#page-1-0)**) were applied in combination with each of the eight Reference\_proteins. The screening results with different Reference\_proteins were summarized in "Interpro\_all.Rtab.combine," then parsed by our custom R script "Compare\_reference\_proteins.R."

# Testing of Duo on a Broad Selection of Pathogenic Bacteria

To validate that Duo can be used on a wide variety types of bacteria, we further use Duo to screen for virulence associated proteins in a broad selection of pathogenic bacteria (32 common bacterial pathogens). Similar to the former case study of Salmonella, for every screening of a single bacterial species, one needs to prepare three inputs: Query\_proteins, Reference\_proteins, and Seed\_database. Briefly, in the preparation of Query\_proteins, we selected a representative whole genome sequence in the target species (same as the representative of that species listed in VFDB) and extracted all the coding sequences. In the selection of Reference\_proteins, firstly, SetA-vfdb (**[Table 2](#page-2-0)**), a core dataset including bacterial genes associated with experimentally verified virulence factors only, was selected as the basis for selection of "Reference\_proteins." To avoid that query proteins were identical to reference proteins, the final "Reference\_proteins" for the target species was constructed by excluding the subset of SetA-vfdb proteins from the target species itself (e.g., the Reference\_proteins for Salmonella consisted of the virulence proteins in the VFDB database, but excluding the proteins from Salmonella). The Seed\_databases were retrieved from the eggNOG database<sup>7</sup> according to the taxonomic grouping of target species (e.g., Salmonella belong to the Class Gammaproteobacteria, and hence the Profile HMMs of Gammaproteobacteria in the eggNOG database was used as the Seed\_database for this species). A detailed description of inputs per species are summarized in **[Supplementary Table 1](#page-9-2)**.

# RESULTS AND DISCUSSION

### Overview of the Duo Workflow

**[Figure 1](#page-3-0)** shows an overview of the Duo workflow and details the steps in the application of Duo. The Duo workflow contains three input parts, which are defined by users for specific research purposes. We named these three parts Query\_proteins, Reference\_proteins, and Seed\_database. Both Query\_proteins and Reference\_proteins are protein sequence files in fasta

<sup>7</sup> <http://eggnog5.embl.de/#/app/downloads>

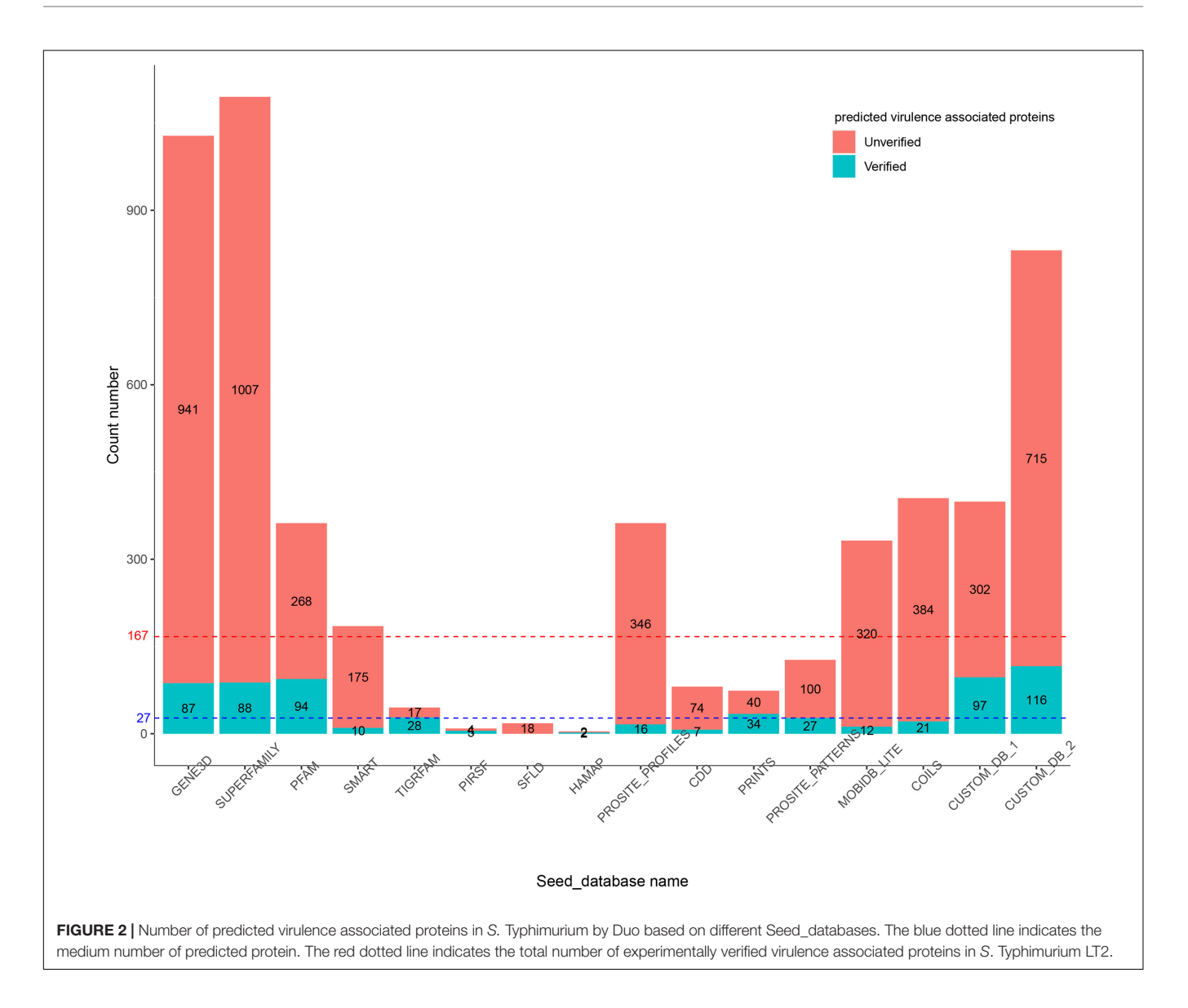

<span id="page-4-0"></span>format. Query\_proteins are the candidate proteins of interest for the user. Seed\_database are database(s) of different types of protein signatures, whose biological entities will be used as the correlation point(s) between Query\_proteins and Reference\_proteins, e.g., hidden Markov models (HMMs) method-based databases (Pfam [\(El-Gebali et al.,](#page-10-12) [2019\)](#page-10-12), TIGRFAM [\(Haft et al.,](#page-10-14) [2013\)](#page-10-14), and SMART [\(Letunic and](#page-10-13) [Bork,](#page-10-13) [2018\)](#page-10-13)) or profile method-based databases (HAMAP [\(Pedruzzi et al.,](#page-10-16) [2015\)](#page-10-16), Prosite [\(Sigrist et al.,](#page-10-17) [2013\)](#page-10-17), and CDD [\(Marchler-Bauer et al.,](#page-10-18) [2017\)](#page-10-18)). Duo has been designed to work with different formats of Seed\_databases, and as shown in **[Figure 1A](#page-3-0)**, before analysis can begin, the user needs to choose one of the three python scripts who are designed to handling with different format of Seed\_database. After assigning these three inputs, Duo will automatically query the Query\_proteins and Reference\_proteins against Seed databases, and the matched point(s) (biological entity term(s) between Query\_proteins/Reference\_proteins and

Seed\_database) will be recorded for further analysis (**[Figure 1B](#page-3-0)** Steps 1 and 2). Next, Duo will associate the Query\_proteins with Reference proteins according the same matched point $(s)$ (**[Figure 1B](#page-3-0)** Step 3).

The Duo workflow creates three output files and two subfolders detailing the correlations among Query\_proteins, Reference\_proteins, and Seed\_database. "Domain\_correlation.csv" record details of all the correlation records (parsed annotation results from Query\_proteins and Reference\_proteins); "Domain\_correlation\_inner.csv" only details the correlation records shared between Query\_proteins and Reference\_proteins; and "cross\_result.csv" details the delta-bitscore [\(Wheeler et al.,](#page-10-21) [2016\)](#page-10-21) (protein functional similarity score) records between Query\_proteins and Reference\_proteins. Finally, the functional similar proteins among Query\_proteins and Reference\_proteins are stored in a file in the "PROTEINS" folder and the original files of Query\_proteins and Reference\_proteins back up in

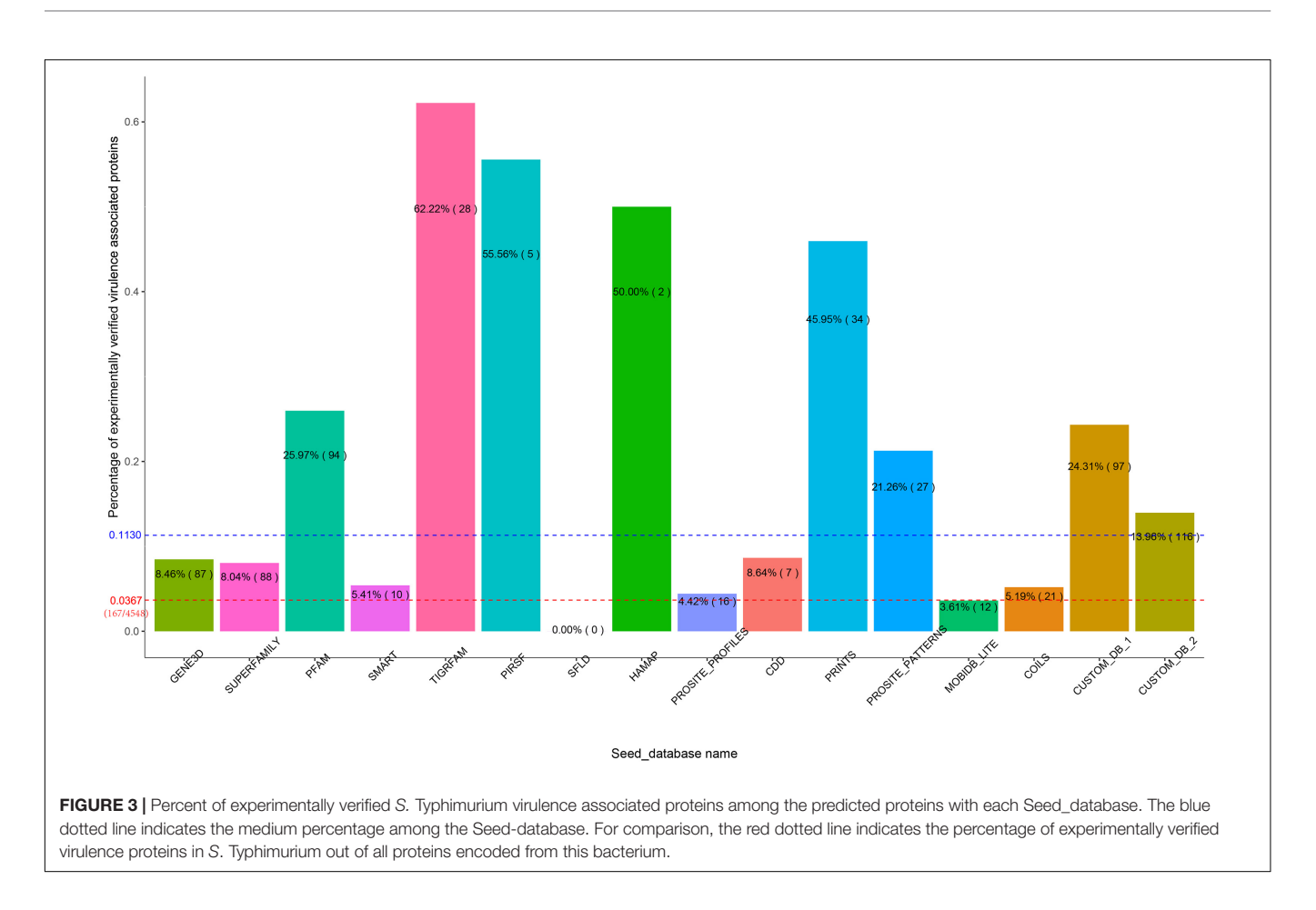

<span id="page-5-0"></span>"INPUT\_BACKUP" folder. Full details of the usage and outputs are provided on project home page of Duo.<sup>8</sup>

### The Influence of Seed\_Databases on Functional Protein Prediction

In the first experiment, Duo was applied to screen for S. Typhimurium virulence associated proteins based on the experimentally verified virulence factors from E. coli. S. Typhimurium was chosen as the study object, because the pathogenesis is well described and a high number of virulence factors of different types have been identified and verified experimentally. The screening was performed with different Seed\_databases and results are summarized in **[Figures 2](#page-4-0)**, **[3](#page-5-0)**. GENE3D, SUPERFAMILY, and CUSTOM\_DB\_2 databases ranked in the top three according to the number of predicted virulence associated proteins, and HAMAP, PIRSF, and SFLD databases were in the bottom (**[Figure 2](#page-4-0)**). Unlike other Seed\_databases, the biological entity in GENE3D and SUPERFAMILY is Homologous Superfamilies (**[Table 1](#page-1-0)**), which is a more general entity than that of biological entities Domain and Family [\(Mitchell et al.,](#page-10-2) [2019\)](#page-10-2). Similarly, compared with CUSTOME\_DB\_1 (Profile HMMs for Salmonella and Escherichia proteins retrieved from the eggNOG database), CUSTOME\_DB\_2 is a more general

8 <https://github.com/china-fix/Duo>

profile (Profile HMMs for Gamma-proteobacteria proteins retrieved from the eggNOG database). These results indicate that using a more general set of criteria for Seed\_database in Duo results in a higher number of predicted proteins of the desired type. Both PIRSF and SFLD focus on protein clustering based on apparent evolutionary relationships between proteins [\(Nikolskaya et al.,](#page-10-15) [2007;](#page-10-15) [Akiva et al.,](#page-9-1) [2014\)](#page-9-1). Even though we attempted to predict proteins with similar characteristics (i.e., virulence associated proteins) based on query proteins and reference proteins from closely related bacterial species (Salmonella and E. coli), using these Seed\_databases resulted in a low number of hits, indicating that such databases are less suited for this purpose. TIGRFAM focuses on the annotation of prokaryotic proteins [\(Haft et al.,](#page-10-14) [2013\)](#page-10-14), and it thus should be suitable for the study of the organisms used in this experiment (i.e., bacteria). Notably, even though the total number of predicted virulence associated proteins was not high using this database (**[Figure 2](#page-4-0)**), the number of experimentally verified virulence associated proteins was above the medium level, and with 62% of the predicted ones, it showed the highest rate of experimentally verified virulence associated proteins among the databases tested (**[Figure 3](#page-5-0)**).

To further illustrate the importance of Seed\_database when screening for proteins with specific characteristics, we built two customized Seed\_databases (**[Table 1](#page-1-0)**) containing protein sequences of only the input species (Salmonella) and the closely

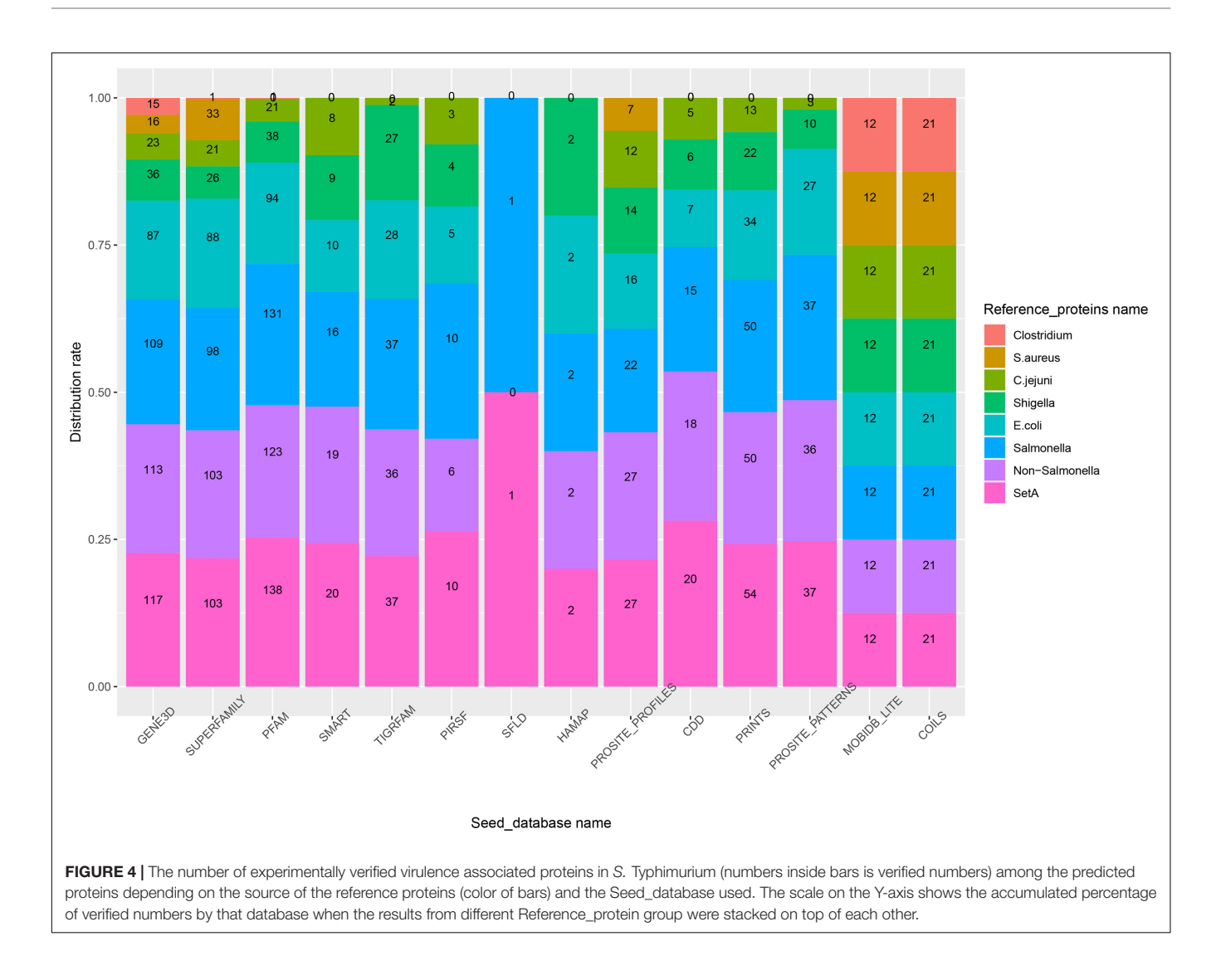

<span id="page-6-0"></span>related bacterium E. coli. The results showed that both of the two custom Seed\_databases exhibited good performance with an above medium number of experimentally verified proteins (**[Figure 2](#page-4-0)**) and at the same time an above medium number of verification rate of the total predicted proteins (**[Figure 3](#page-5-0)**).

In summary, the results of our first experiment clearly showed the influence of the choice of Seed\_database on the performance of Duo for functional protein screening. A general recommendation for choice of Seed\_database in order to get a reasonable number of predicted proteins for further analysis appears to combine a broad classification scale (Super family, etc.) with a database which is aligned with the type of bacteria under research, however, as shown from the better performance of CUSTOM\_DB\_2 over CUSTOM\_DB\_1, not limited to the narrow group of bacteria investigated. This is because proteins are unlikely to be annotated with unknown function, if it is closely related to another protein in the same species. It should be noted that making custom made

databases may not always be straight forward, as in the current example.

#### The Influence of Reference\_Proteins on Functional Protein Prediction

In experiment 2, Duo was applied to screen S. Typhimurium LT2 for virulence associated proteins using different sets of Reference\_proteins, consisting of experimentally verified virulence proteins from of different sources (**[Table 2](#page-2-0)**). The result in **[Figure 4](#page-6-0)** showed that using setA-vfdb, Non-Salmonella-vfdb or Salmonella-vfdb Reference\_proteins resulted in prediction of a similar number of experimentally verified virulence associated protein, and the numbers of proteins identified were higher than with other sets. It is not surprising that the Salmonella-vfdb and SetA-vfdb groups resulted in relatively high numbers of experimentally verified virulence associated protein, as they contain virulence proteins of same species as the Query\_proteins (S. Typhimurium LT2). Interestingly, the verified numbers were similar between the SetA-vfdb database and the Non-Salmonella-vfdb database (A subset

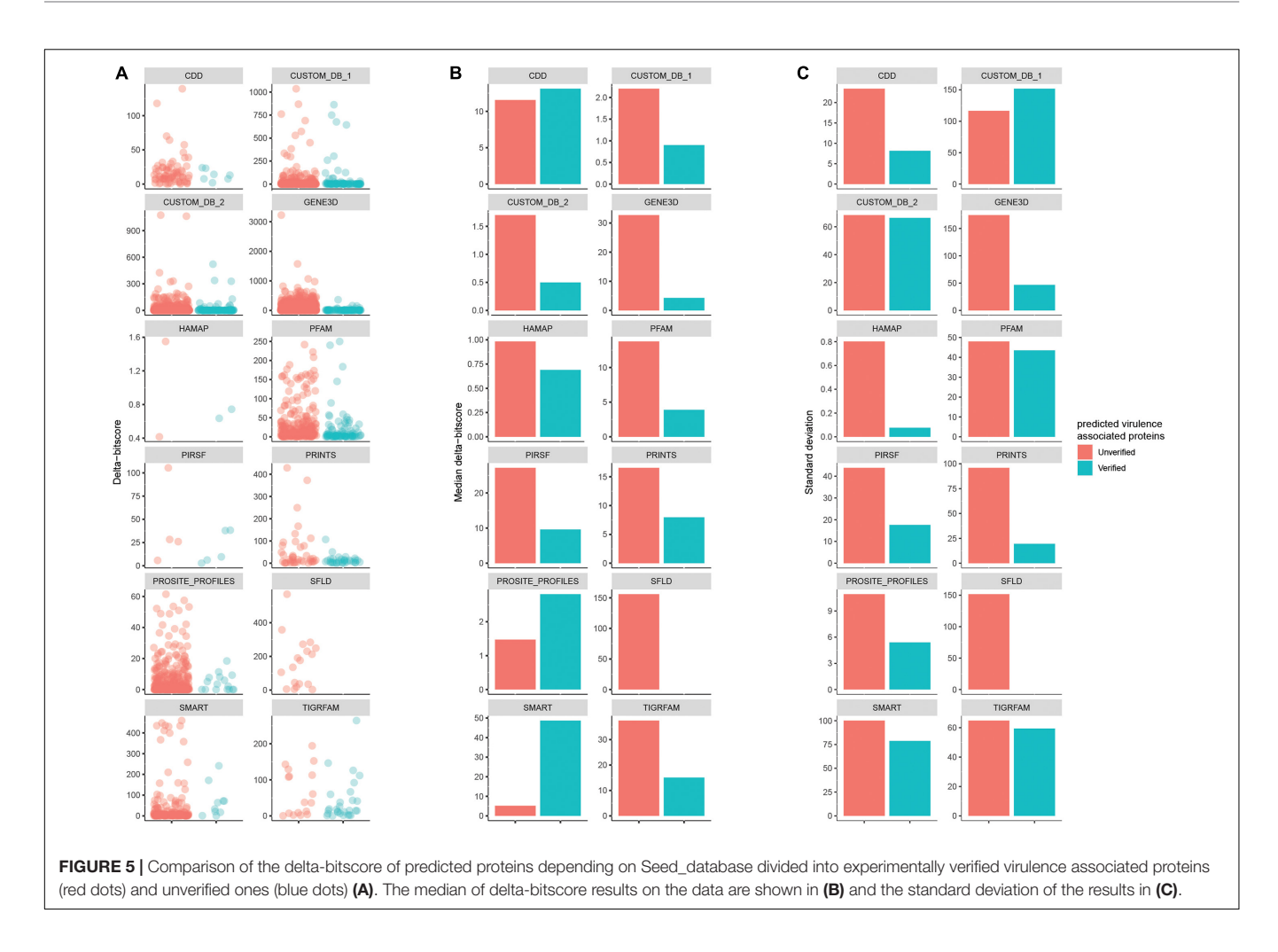

<span id="page-7-0"></span>of SetA-vfdb excluding the proteins from Salmonella). This result showed that the Duo workflow is suitable for identification of functionally similar proteins across species. The composition of Reference\_proteins could be a key factor for the precision of the screen. One notable example is the difference in the rate of experimentally verified proteins among predicted virulence proteins when using Salmonella-vfdb compared to Non-Salmonella-vfdb as Reference\_proteins. The two screens showed similar number of experimentally verified proteins (**[Figure 4](#page-6-0)**) but the rate was much higher using the Salmonella-vfdb proteins (**[Supplementary Figure 1](#page-9-2)**). Non-Salmonella-vfdb contains 3455 reference virulence proteins sourced from different species. While this multiple source composition can introduce more biological signatures, thereby improving screening ability across different evolutionary backgrounds, this inevitably introduces more non-specific biological signatures, which may increase the number of false positive predictions among the screened proteins.

To analyze this, we prepared five Reference\_protein databases sourced from different public health relevant bacteria (**[Table 2](#page-2-0)**). This included Salmonella (the target), and E. coli, Shigella, and Campylobacter jejuni, all Gram-negative

bacteria classified as Gammaproteobacteria. For convenience, we named these Reference\_protein databases the Gramnegative sets. In addition, we build Reference\_protein databases for the Gram-positive bacteria Staphylococcus aureus and Clostridium, which belong to Firmicutes Phylum. We named these two databases the Gram-positive sets. As shown in **[Figure 4](#page-6-0)**, the experimentally verified number of virulence associated proteins was always higher when using the Gram-negative sets as reference compared to the Gram-positive sets. This result indicated that the evolutionary relationship between query and reference proteins influence the outcome when using Duo for functional protein screening; the closer the evolutionary distance the more specific the outcome will be. In addition, compared with the non-Salmonella-vfdb database, the E.coli-vfdb and Shigella-vfdb databases showed better screening credibility (higher verification rate, **[Supplementary Figure 1](#page-9-2)**). Based on all these observations, the general recommendation for preparing a Reference\_proteins set for Duo is to make a custom Reference\_proteins set which spans across species, but the evolutionary distance between the "Query-species" and the species included in the Reference\_proteins should not be too distant, and one should avoid Reference\_proteins

<span id="page-8-0"></span>TABLE 3 | Number of Duo-predicted and verified virulence associated proteins in genomes of selected pathogenic bacteria and its experimentally verified virulence associate ones before and after Duo screening.

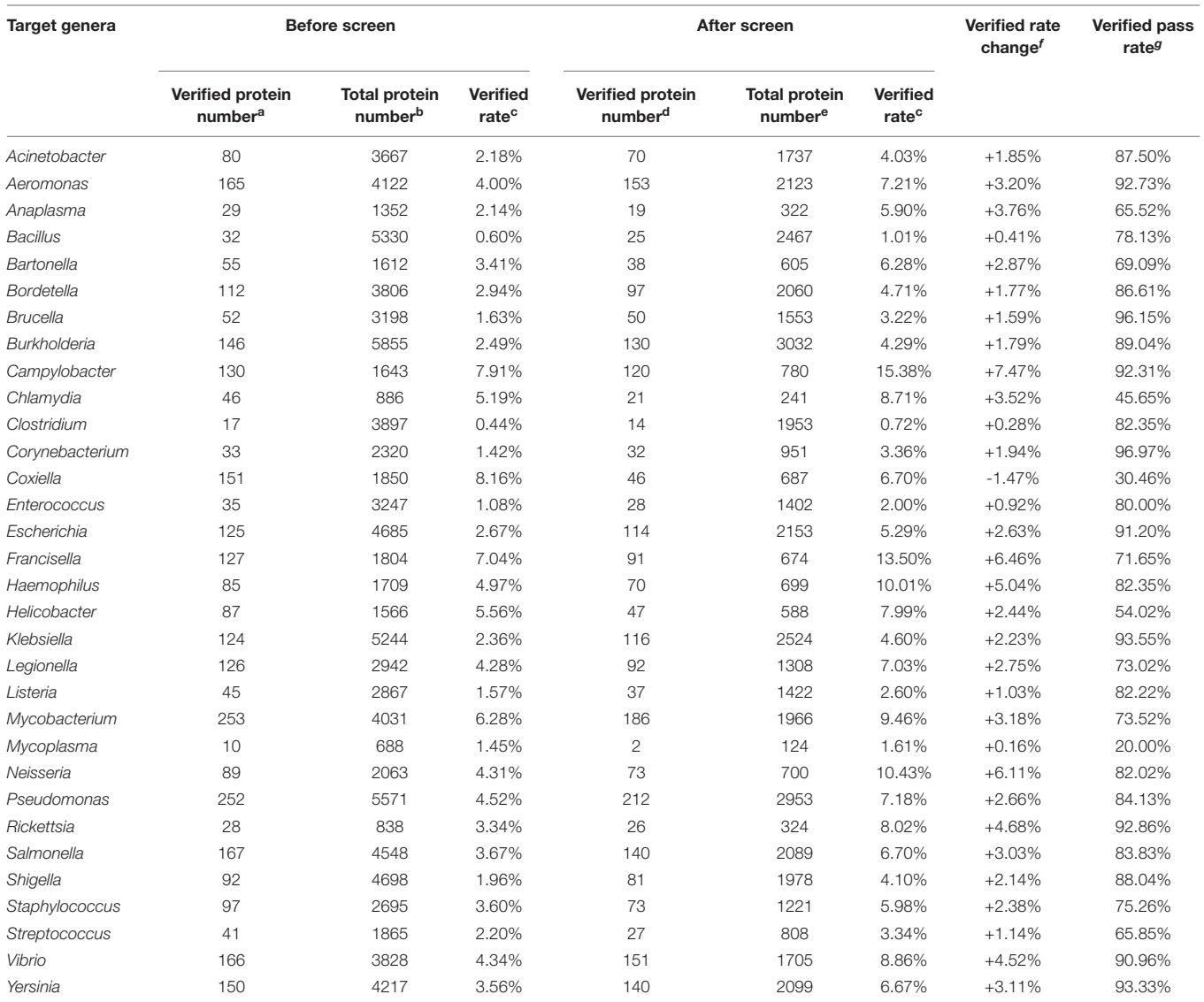

aVerified protein number indicates the number of experimentally verified virulence associated proteins in the genera.

**bTotal protein number** is the number of protein coding sequences in the genome corresponding to the number of query proteins for Duo.

<sup>c</sup>Verified rate is the percentage of experimentally verified virulence associate proteins among the total proteins (Verified rate = Verified protein number/Total protein number  $\times$  100%).

<sup>d</sup>The number of experimentally verified virulence associated proteins among the virulence associated proteins predicted by Duo.

eThe predicted number of virulence associated proteins by Duo.

<sup>f</sup>Verified rate change is the change in verified rates before and after screen (Verified rate change = verified rate (after screen) – verified rate (before screen)). "+" means the verified rate has increased after screen, and '-' means the verified rate has dropped after screen.

gVerified pass rate is the rate of experimentally verified virulence associate proteins among the predicted virulence proteins from Duo (Verified pass rate = Verified protein number (after screen)/Verified protein number (before screen)  $\times$  100%).

sets which mix too many attributes, as this may reduce the precision of predictions.

### Delta-Bitscore, an Auxiliary Reference Score for Evaluation of Functional Protein Screening

The delta-bitscore was first introduced as part of studies of Salmonella adaptation [\(Kingsley et al.,](#page-10-22) [2013\)](#page-10-22) and is a credible

index to rank the functional similarity of orthologous genes [\(Clifford et al.,](#page-10-23) [2004;](#page-10-23) [Shihab et al.,](#page-10-24) [2013;](#page-10-24) [Liu et al.,](#page-10-25) [2015;](#page-10-25) [Wheeler et al.,](#page-10-21) [2016\)](#page-10-21). It is the absolute value of the bitscores differences between Query\_protein and Reference\_protein with the same matched biological signature. Duo calculates the delta-bitscore for every matched record between query and reference proteins. This is illustrated in **[Figure 5](#page-7-0)** based on data from experiment 2. The databases COLIS, MOBIDB\_LITE, PROSITE\_PATTERNS, and SUPERFAMILY are incompatible

with delta-bitscore measures, so no delta-bitscore results could be obtained for these. The results showed that for most of the different Seed\_databases (9/12), the median delta-bitscore was lower for experimentally verified virulence factors than for the unverified ones. This corresponds well to the fact that the lower the delta-bitscore, the higher the functional similarity between the query and reference protein [\(Clifford et al.,](#page-10-23) [2004;](#page-10-23) [Shihab et al.,](#page-10-24) [2013;](#page-10-24) [Liu et al.,](#page-10-25) [2015;](#page-10-25) [Wheeler et al.,](#page-10-21) [2016\)](#page-10-21). This result implies that delta-bitscore is a good tool to evaluate the precision of one's screen. According to the results in 6A, the deltabitscore generally appeared more uniform among the verified proteins. In concordance with this, the standard deviation of delta-bitscores was lower in the experimentally verified virulence associated proteins with 11 out of the 12 databases compared to the unverified ones. A low standard deviation indicates that the values tend to be close to the mean [\(Pearson and Henrici,](#page-10-26) [1997\)](#page-10-26). This indicated that filtering the predicted proteins based on a sub-range of delta-bitscore may improve the precision of the functional protein prediction.

In summary, the delta-bitscore analysis on data from experiment 2 indicated the usability of this score in functional protein-prediction as a tool to focus the follow-up on predicted proteins with low delta-bitscore, and if the number of predicted target proteins is large, to use delta-bitscore in further filtering to concentrate on a fixed sub-range of delta-bitscore.

#### Application of Duo on a Broad Spectrum of Bacteria

Duo is designed as an auxiliary tool to facilitate the biological signature correlations among proteins. Theoretically, Duo can be used to screen proteins with specific characteristics on any organisms. In order to practically validate the feasibility of using Duo on a broad spectrum of bacteria, we selected one strain of 32 bacterial genera, and screened the genomes for virulence associate proteins. The total protein-encoding sequence number and the experimentally verified virulence associated proteins among them were counted as summarized in **[Table 3](#page-8-0)**. The results showed that for 31 out of 32 of the tested strains, the rate of verified virulence proteins increased by the screening. Simultaneously, for all but six of these 31 tested strains, the verified pass rate was over 70%. These results indicates that Duo mainly eliminates the non-virulence associate proteins (reflected by increased verified rate after screen) and contains the virulence associate ones (reflected by high verified pass rate after screen). The result supports that Duo works well on a broad spectrum of bacteria. It is worth noting that event though Duo increased the verified rate in most bacteria, it was still at a relative low level (less than 10%). This is because we applied Reference\_proteins with multiple source composition, which may reduce the screening specificity, as discussed in the section named "The influence of Reference\_proteins on functional

### **REFERENCES**

<span id="page-9-1"></span>Akiva, E., Brown, S., Almonacid, D. E., Barber, A. E. II, Custer, A. F., Hicks, M. A., et al. (2014). The structure-function linkage database. Nucleic Acids Res. 42, D521–D530. [doi: 10.1093/nar/gkt1130](https://doi.org/10.1093/nar/gkt1130)

protein prediction." In most cases, users will have specific background knowledge about their research target, and thus they can use more specific and customized Reference\_proteins input to achieve better predictions.

# **CONCLUSION**

With the rapid advancement of sequencing technology [\(Kircher](#page-10-0) [and Kelso,](#page-10-0) [2010;](#page-10-0) [Goodwin et al.,](#page-10-1) [2016\)](#page-10-1), handling the enormous and constantly increasing amount of protein-encoding sequence data has become one of the most urgent demands among the scientific community [\(Mitchell et al.,](#page-10-2) [2019\)](#page-10-2). In this study, we present a biological signature-based method to batch-analyze the functional similarities of proteins. We have named the method Duo. Duo provides an easy and effective way for batch scoring of the functional similarity between query and reference proteins. As a key utility, Duo allows to screen proteins with unknown function for specific characteristics using free and customizable reference protein sequence inputs defined by the user. We anticipate that Duo will be a useful auxiliary tool for personalized and customized protein function research.

### DATA AVAILABILITY STATEMENT

Publicly available datasets were analyzed in this study. This data can be found here: [https://github.com/china-fix/Duo.](https://github.com/china-fix/Duo)

# AUTHOR CONTRIBUTIONS

XF designed and implemented the workflow and carried out the majority of the analyses with input from JO and QL. XF and JO wrote the manuscript with input from XJ and QL. JO and XJ guided the research with input from QL. All authors contributed to the article and approved the submitted version.

# FUNDING

This study was supported by the National Natural Science Foundation of China (31730094 and 31920103015). XF was supported by funding from the China Scholarship Council (201808320379).

### <span id="page-9-2"></span>SUPPLEMENTARY MATERIAL

The Supplementary Material for this article can be found online at: [https://www.frontiersin.org/articles/10.3389/fmicb.](https://www.frontiersin.org/articles/10.3389/fmicb.2021.698322/full#supplementary-material) [2021.698322/full#supplementary-material](https://www.frontiersin.org/articles/10.3389/fmicb.2021.698322/full#supplementary-material)

<span id="page-9-0"></span>Alcock, B. P., Raphenya, A. R., Lau, T. T. Y., Tsang, K. K., Bouchard, M., Edalatmand, A., et al. (2020). CARD 2020: antibiotic resistome surveillance with the comprehensive antibiotic resistance database. Nucleic Acids Res. 48, D517–D525. [doi: 10.1093/nar/](https://doi.org/10.1093/nar/gkz935) [gkz935](https://doi.org/10.1093/nar/gkz935)

- <span id="page-10-19"></span><span id="page-10-4"></span>Attwood, T. K., Coletta, A., Muirhead, G., Pavlopoulou, A., Philippou, P. B., Popov, I., et al. (2012). The PRINTS database: a fine-grained protein sequence annotation and analysis resource–its status in 2012. Database (Oxford) 2012:bas019. [doi: 10.1093/database/bas019](https://doi.org/10.1093/database/bas019)
- <span id="page-10-23"></span>Clifford, R. J., Edmonson, M. N., Nguyen, C., and Buetow, K. H. (2004). Large-scale analysis of non-synonymous coding region single nucleotide polymorphisms. Bioinformatics 20, 1006–1014. [doi: 10.1093/bioinformatics/bth029](https://doi.org/10.1093/bioinformatics/bth029)
- <span id="page-10-3"></span>Eddy, S. R. (2011). Accelerated profile HMM searches. PLoS Comput. Biol. 7:e1002195. [doi: 10.1371/journal.pcbi.1002195](https://doi.org/10.1371/journal.pcbi.1002195)
- <span id="page-10-12"></span>El-Gebali, S., Mistry, J., Bateman, A., Eddy, S. R., Luciani, A., Potter, S. C., et al. (2019). The Pfam protein families database in 2019. Nucleic Acids Res. 47, D427–D432. [doi: 10.1093/nar/gky995](https://doi.org/10.1093/nar/gky995)
- <span id="page-10-1"></span>Goodwin, S., Mcpherson, J. D., and Mccombie, W. R. (2016). Coming of age: ten years of next-generation sequencing technologies. Nat. Rev. Genet. 17, 333–351. [doi: 10.1038/nrg.2016.49](https://doi.org/10.1038/nrg.2016.49)
- <span id="page-10-14"></span>Haft, D. H., Selengut, J. D., Richter, R. A., Harkins, D., Basu, M. K., and Beck, E. (2013). TIGRFAMs and genome properties in 2013. Nucleic Acids Res. 41, D387–D395. [doi: 10.1093/nar/gks1234](https://doi.org/10.1093/nar/gks1234)
- <span id="page-10-5"></span>Huerta-Cepas, J., Szklarczyk, D., Heller, D., Hernandez-Plaza, A., Forslund, S. K., Cook, H., et al. (2019). eggNOG 5.0: a hierarchical, functionally and phylogenetically annotated orthology resource based on 5090 organisms and 2502 viruses. Nucleic Acids Res. 47, D309–D314. [doi: 10.1093/nar/gky1085](https://doi.org/10.1093/nar/gky1085)
- <span id="page-10-6"></span>Kanehisa, M., and Goto, S. (2000). KEGG: kyoto encyclopedia of genes and genomes. Nucleic Acids Res. 28, 27–30. [doi: 10.1093/nar/28.1.27](https://doi.org/10.1093/nar/28.1.27)
- <span id="page-10-22"></span>Kingsley, R. A., Kay, S., Connor, T., Barquist, L., Sait, L., Holt, K. E., et al. (2013). Genome and transcriptome adaptation accompanying emergence of the definitive type 2 host-restricted Salmonella enterica serovar Typhimurium pathovar. mBio 4:e0565–13. [doi: 10.1128/mBio.00565-13](https://doi.org/10.1128/mBio.00565-13)
- <span id="page-10-0"></span>Kircher, M., and Kelso, J. (2010). High-throughput DNA sequencing–concepts and limitations. Bioessays 32, 524–536. [doi: 10.1002/bies.200900181](https://doi.org/10.1002/bies.200900181)
- <span id="page-10-13"></span>Letunic, I., and Bork, P. (2018). 20 years of the SMART protein domain annotation resource. Nucleic Acids Res. 46, D493–D496. [doi: 10.1093/nar/gkx922](https://doi.org/10.1093/nar/gkx922)
- <span id="page-10-9"></span>Lewis, T. E., Sillitoe, I., Dawson, N., Lam, S. D., Clarke, T., Lee, D., et al. (2018). Gene3D: Extensive prediction of globular domains in proteins. Nucleic Acids Res. 46, D435–D439. [doi: 10.1093/nar/gkx1069](https://doi.org/10.1093/nar/gkx1069)
- <span id="page-10-8"></span>Liu, B., Zheng, D., Jin, Q., Chen, L., and Yang, J. (2019). VFDB 2019: a comparative pathogenomic platform with an interactive web interface. Nucleic Acids Res. 47, D687–D692. [doi: 10.1093/nar/gky1080](https://doi.org/10.1093/nar/gky1080)
- <span id="page-10-25"></span>Liu, M., Watson, L. T., and Zhang, L. (2015). HMMvar-func: a new method for predicting the functional outcome of genetic variants. BMC Bioinform. 16:351. [doi: 10.1186/s12859-015-0781-z](https://doi.org/10.1186/s12859-015-0781-z)
- <span id="page-10-18"></span>Marchler-Bauer, A., Bo, Y., Han, L., He, J., Lanczycki, C. J., Lu, S., et al. (2017). CDD/SPARCLE: functional classification of proteins via subfamily domain architectures. Nucleic Acids Res. 45, D200–D203. [doi: 10.1093/nar/gkw1129](https://doi.org/10.1093/nar/gkw1129)
- <span id="page-10-2"></span>Mitchell, A. L., Attwood, T. K., Babbitt, P. C., Blum, M., Bork, P., Bridge, A., et al. (2019). InterPro in 2019: improving coverage, classification and access to protein sequence annotations. Nucleic Acids Res. 47, D351–D360. [doi: 10.1093/](https://doi.org/10.1093/nar/gky1100) [nar/gky1100](https://doi.org/10.1093/nar/gky1100)
- <span id="page-10-15"></span>Nikolskaya, A. N., Arighi, C. N., Huang, H., Barker, W. C., and Wu, C. H. (2007). PIRSF family classification system for protein functional and evolutionary analysis. Evol. Bioinform. Online 2, 197–209. [doi: 10.1177/117693430600200033](https://doi.org/10.1177/117693430600200033)
- <span id="page-10-11"></span>Oates, M. E., Stahlhacke, J., Vavoulis, D. V., Smithers, B., Rackham, O. J., Sardar, A. J., et al. (2015). The SUPERFAMILY 1.75 database in 2014: a doubling of data. Nucleic Acids Res. 43, D227–D233. [doi: 10.1093/nar/gku1041](https://doi.org/10.1093/nar/gku1041)
- <span id="page-10-26"></span>Pearson, K., and Henrici, O. M. F. E. (1997). III. Contributions to the mathematical theory of evolution. Philos. Trans. R. Soc. Lond. A. 185, 71–110. [doi: 10.1098/](https://doi.org/10.1098/rsta.1894.0003) [rsta.1894.0003](https://doi.org/10.1098/rsta.1894.0003)
- <span id="page-10-16"></span>Pedruzzi, I., Rivoire, C., Auchincloss, A. H., Coudert, E., Keller, G., De Castro, E., et al. (2015). HAMAP in 2015: updates to the protein family classification and annotation system. Nucleic Acids Res. 43, D1064–D1070. [doi: 10.1093/nar/](https://doi.org/10.1093/nar/gku1002) [gku1002](https://doi.org/10.1093/nar/gku1002)
- <span id="page-10-20"></span>Piovesan, D., Tabaro, F., Paladin, L., Necci, M., Micetic, I., Camilloni, C., et al. (2018). MobiDB 3.0: more annotations for intrinsic disorder, conformational diversity and interactions in proteins. Nucleic Acids Res. 46, D471–D476. [doi:](https://doi.org/10.1093/nar/gkx1071) [10.1093/nar/gkx1071](https://doi.org/10.1093/nar/gkx1071)
- <span id="page-10-24"></span>Shihab, H. A., Gough, J., Cooper, D. N., Stenson, P. D., Barker, G. L., Edwards, K. J., et al. (2013). Predicting the functional, molecular, and phenotypic consequences of amino acid substitutions using hidden Markov models. Hum. Mutat. 34, 57–65. [doi: 10.1002/humu.22225](https://doi.org/10.1002/humu.22225)
- <span id="page-10-17"></span>Sigrist, C. J., De Castro, E., Cerutti, L., Cuche, B. A., Hulo, N., Bridge, A., et al. (2013). New and continuing developments at PROSITE. Nucleic Acids Res. 41, D344–D347. [doi: 10.1093/nar/gks1067](https://doi.org/10.1093/nar/gks1067)
- <span id="page-10-10"></span>Sillitoe, I., Dawson, N., Lewis, T. E., Das, S., Lees, J. G., Ashford, P., et al. (2019). CATH: expanding the horizons of structure-based functional annotations for genome sequences. Nucleic Acids Res. 47, D280–D284. [doi: 10.1093/nar/](https://doi.org/10.1093/nar/gky1097) [gky1097](https://doi.org/10.1093/nar/gky1097)
- <span id="page-10-7"></span>Tatusov, R. L., Koonin, E. V., and Lipman, D. J. (1997). A genomic perspective on protein families. Science 278, 631–637. [doi: 10.1126/science.278.5338.631](https://doi.org/10.1126/science.278.5338.631)
- <span id="page-10-21"></span>Wheeler, N. E., Barquist, L., Kingsley, R. A., and Gardner, P. P. (2016). A profilebased method for identifying functional divergence of Orthologous genes in bacterial genomes. Bioinformatics 32, 3566–3574. [doi: 10.1093/bioinformatics/](https://doi.org/10.1093/bioinformatics/btw518) [btw518](https://doi.org/10.1093/bioinformatics/btw518)

**Conflict of Interest:** The authors declare that the research was conducted in the absence of any commercial or financial relationships that could be construed as a potential conflict of interest.

**Publisher's Note:** All claims expressed in this article are solely those of the authors and do not necessarily represent those of their affiliated organizations, or those of the publisher, the editors and the reviewers. Any product that may be evaluated in this article, or claim that may be made by its manufacturer, is not guaranteed or endorsed by the publisher.

Copyright © 2021 Fei, Li, Olsen and Jiao. This is an open-access article distributed under the terms of the [Creative](http://creativecommons.org/licenses/by/4.0/) [Commons](http://creativecommons.org/licenses/by/4.0/) [Attribution](http://creativecommons.org/licenses/by/4.0/) [License](http://creativecommons.org/licenses/by/4.0/) [\(CC BY\).](http://creativecommons.org/licenses/by/4.0/) The use, distribution or reproduction in other forums is permitted, provided the original author(s) and the copyright owner(s) are credited and that the original publication in this journal is cited, in accordance with accepted academic practice. No use, distribution or reproduction is permitted which does not comply with these terms.